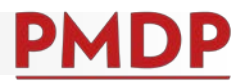

## **HOW TO: COMPLETE A SUMMARY EVALUATION**

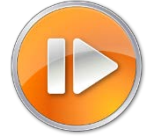

A documented Summary Evaluation is required annually for employees as defined in the Performance Management Policy. See the Performance Management Policy at [https://kb.wisc.edu/ohr/policies/page.php?id=49583.](https://kb.wisc.edu/ohr/policies/page.php?id=49583) Cycle timing is determined and communicated by each school/college/division's performance management program.

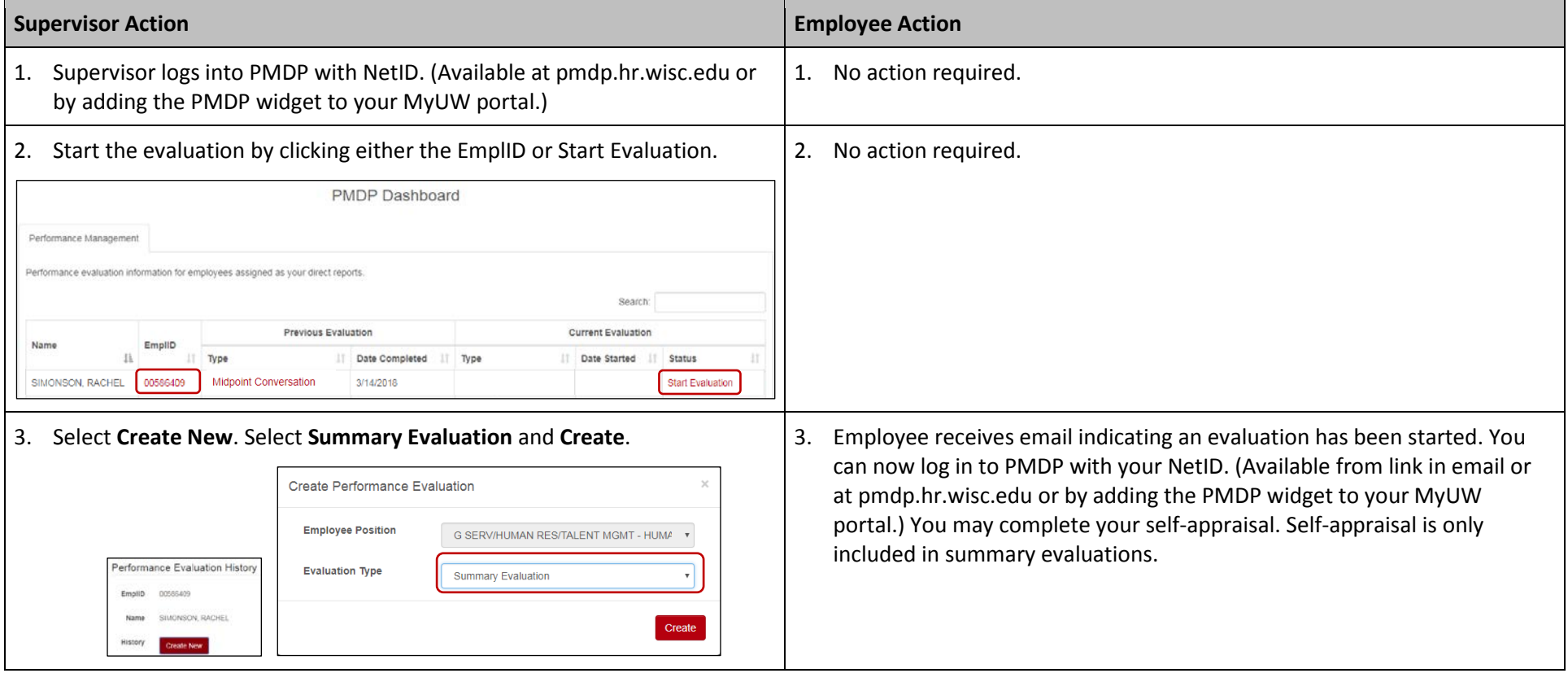

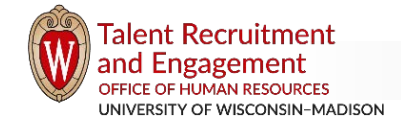

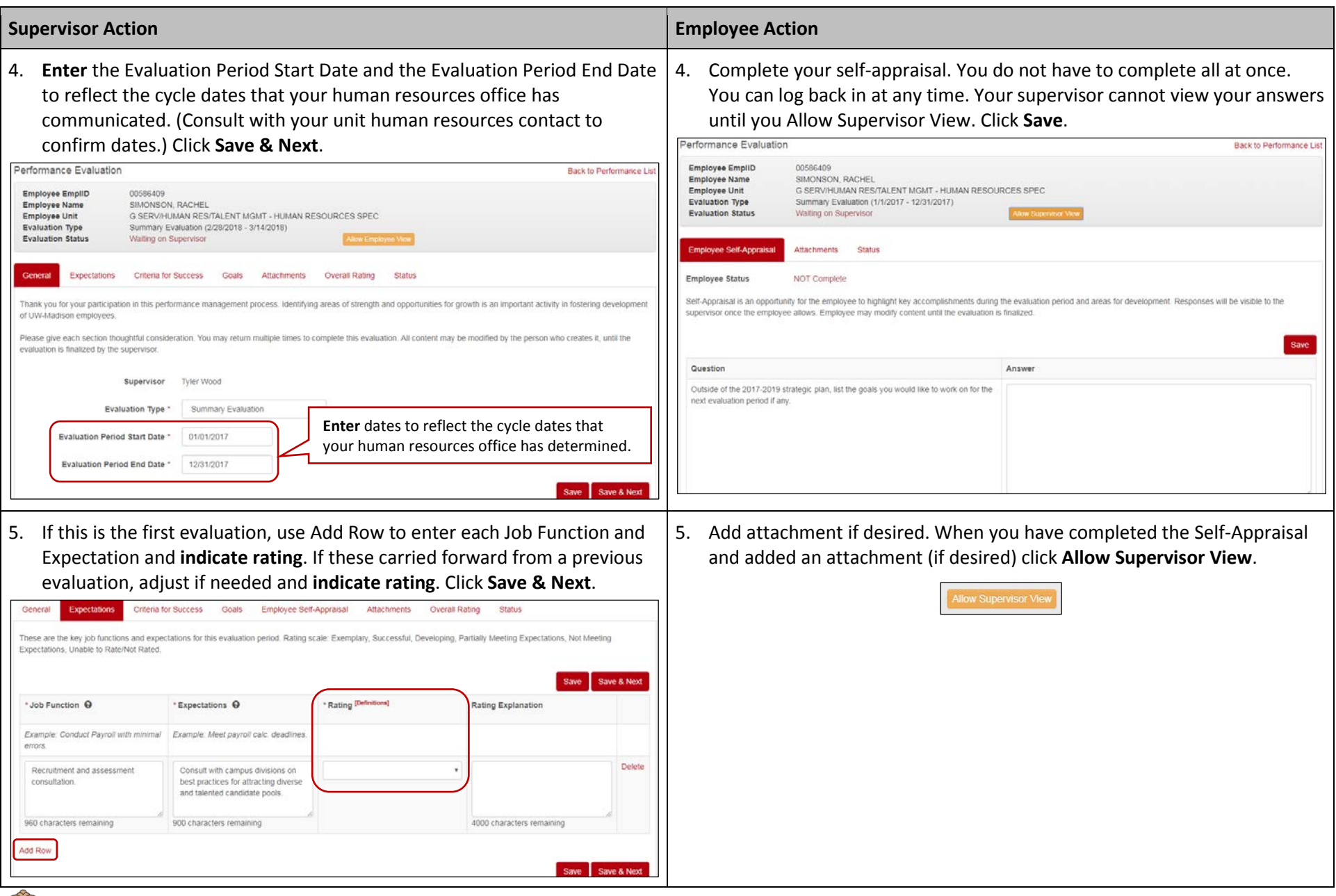

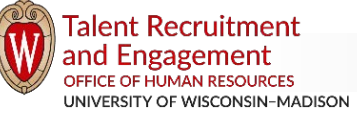

*pmdp@wisc.edu / Updated 8/8/2018 / Page 2 of 4*

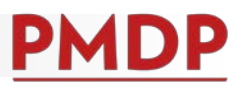

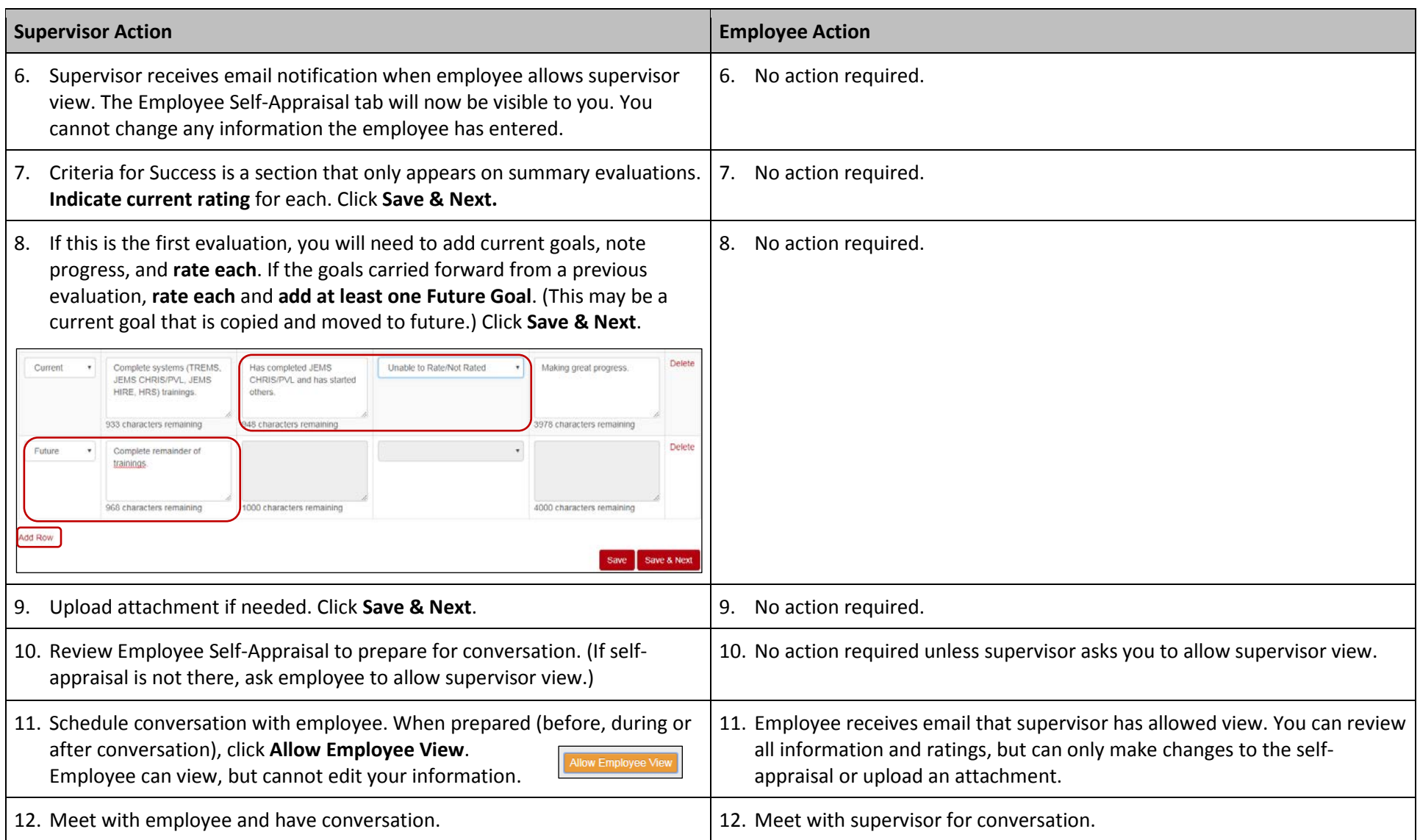

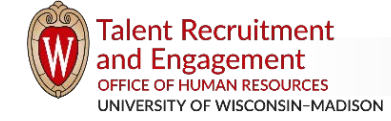

*pmdp@wisc.edu / Updated 8/8/2018 / Page 3 of 4*

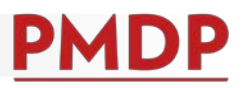

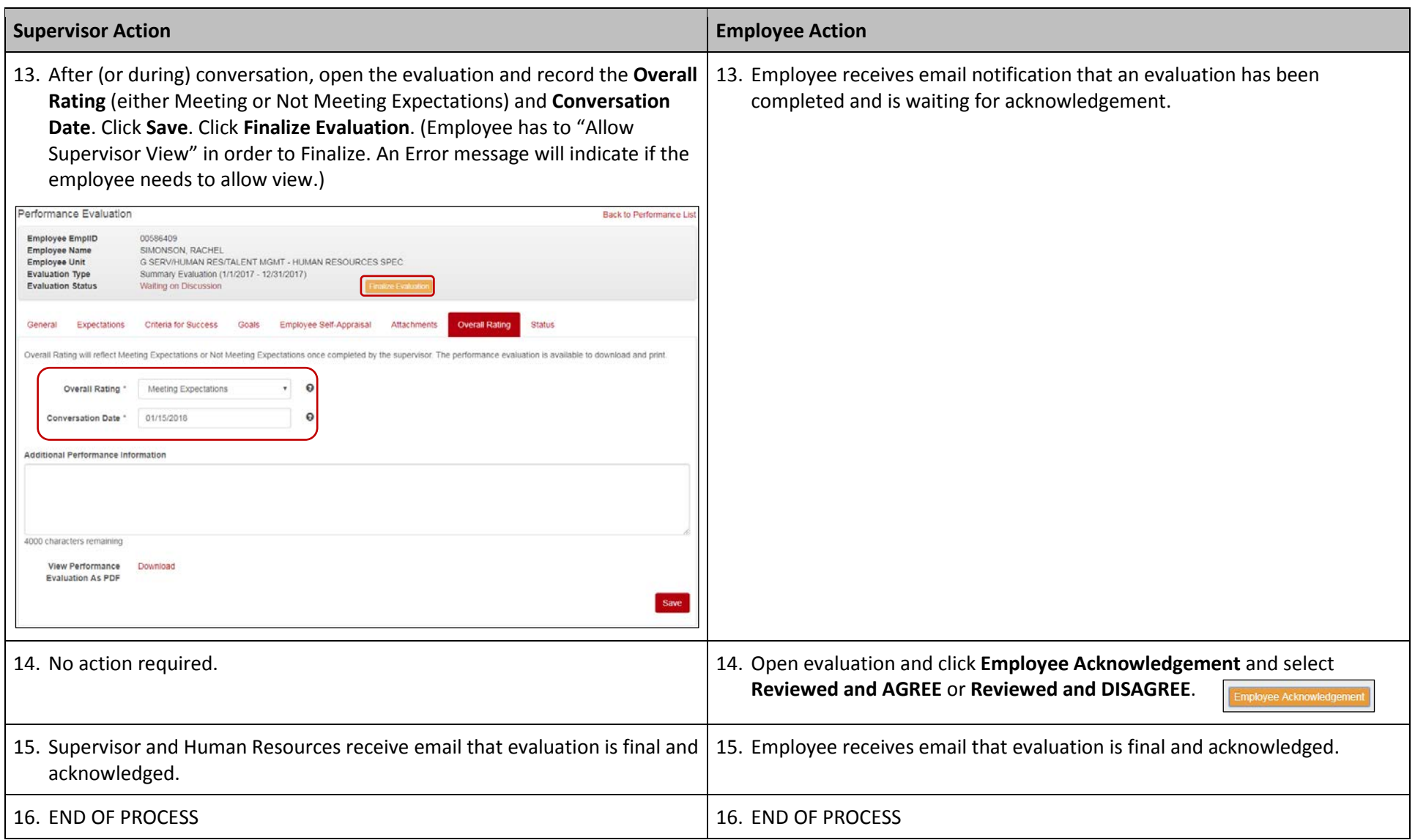

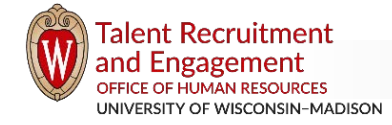